# <<Adobe Photoshop CS >>

 $<<$ Adobe Photoshop CS  $>>$ 

- 13 ISBN 9787115134455
- 10 ISBN 7115134456

出版时间:2005-8

Adobe

页数:430

PDF

http://www.tushu007.com

## <<Adobe Photoshop CS >>

 $\infty$ 

Adobe Photoshop CS

, tushu007.com

Adobe Photoshop

Adobe Photoshop CS

Adobe Photoshop ImageReady **Adobe Photoshop** Adobe Photoshop ImageReady

## <<Adobe Photoshop CS >>

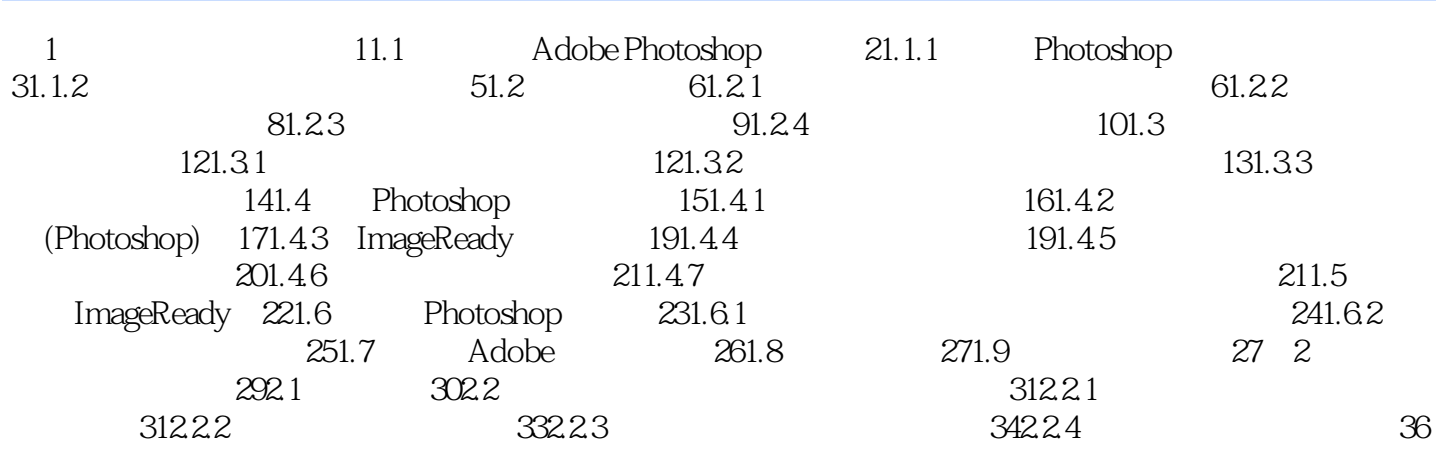

……

## <<Adobe Photoshop CS >>

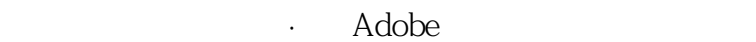

 ·以实例引导的正规学习用书。 · Photoshop Adobe

 ·提供完整教学资源:素材文件、复习题及答案。  $\mathbf{a}$ 

" --Debbi Fortney, Adobe

## <<Adobe Photoshop CS >>

 $\infty$ 

Photoshop CS

Photoshop CS

## <<Adobe Photoshop CS >>

本站所提供下载的PDF图书仅提供预览和简介,请支持正版图书。

更多资源请访问:http://www.tushu007.com